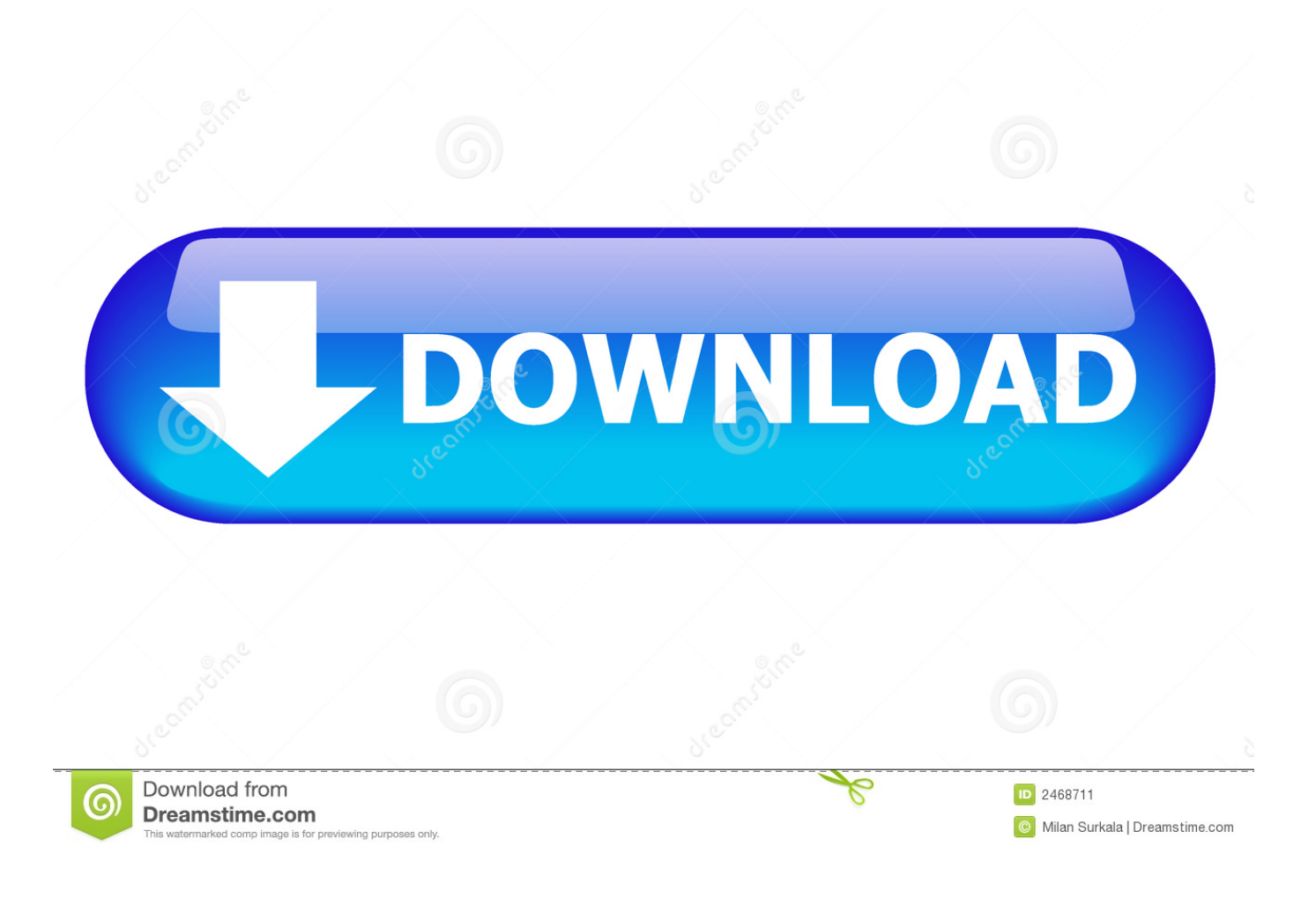

[Aspire One D257 Wireless Driver Download](https://priceless-nobel-488ca4.netlify.app/play-store-galaxy-5360-avery#qsd=vMCPDfi3uJmebszU9eiLjxAWnxqazH9gBUD3BebICLzxAYreiZnxzS==)

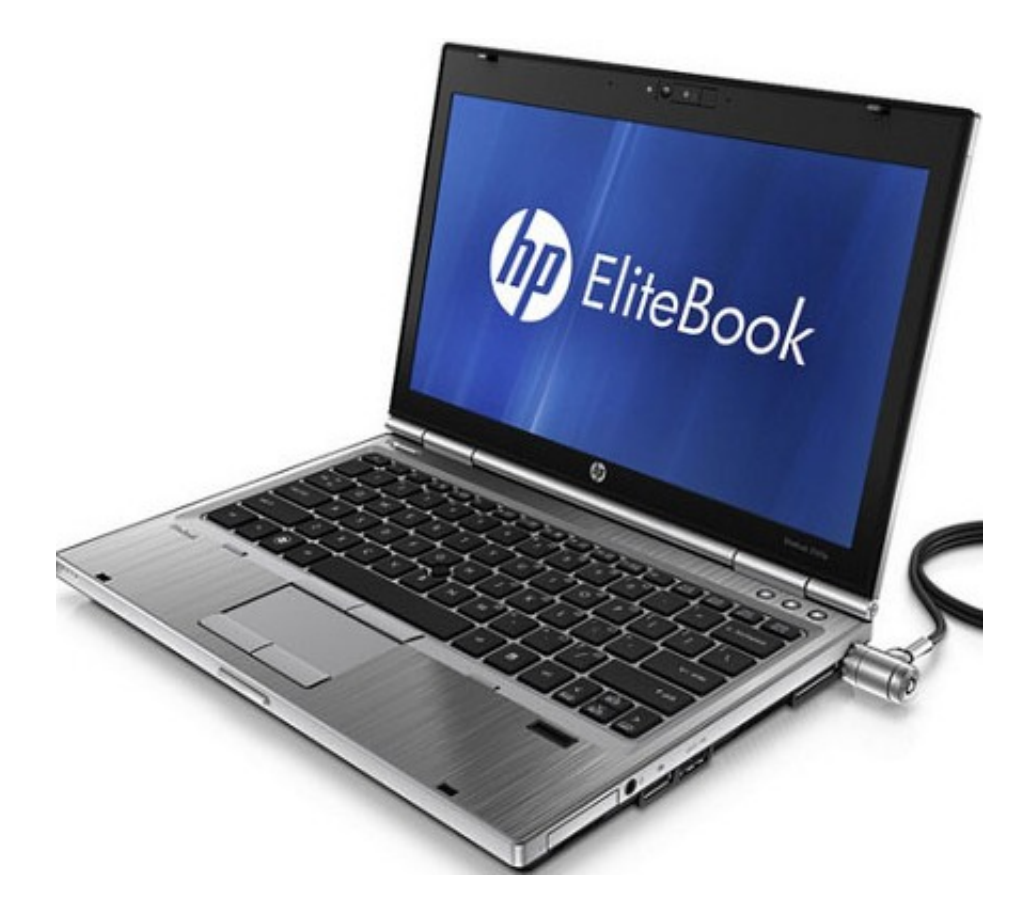

[Aspire One D257 Wireless Driver Download](https://priceless-nobel-488ca4.netlify.app/play-store-galaxy-5360-avery#qsd=vMCPDfi3uJmebszU9eiLjxAWnxqazH9gBUD3BebICLzxAYreiZnxzS==)

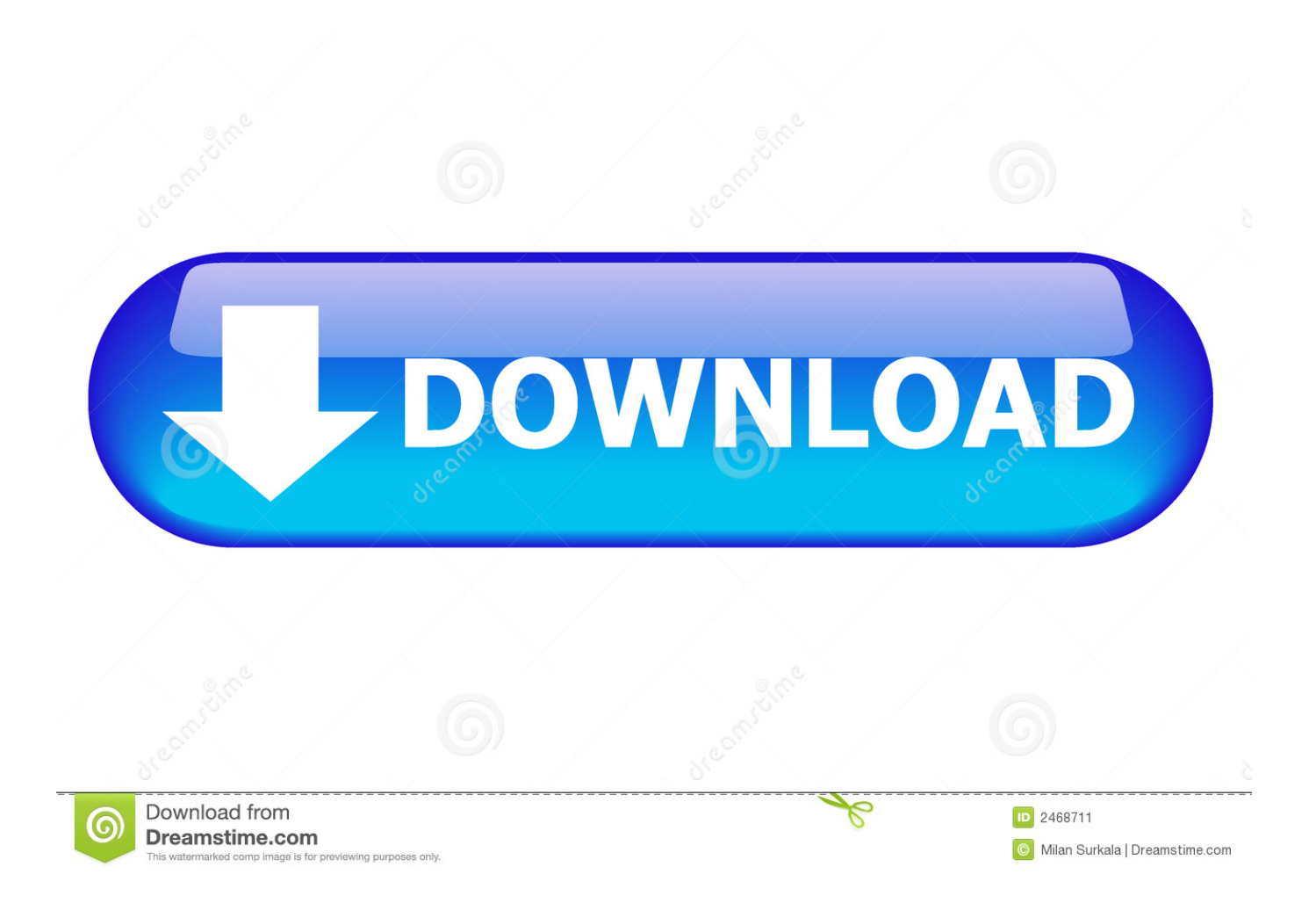

Step 1 - Download Your Driver To get the latest Acer driver, including Windows 10 drivers, you can choose from a list of.. Acer wireless drivers free download - Dell Wireless drivers, 802 11g Wireless Lan Driver 10.. How to Update Acer Device Drivers Quickly & Easily Tech Tip: Updating drivers manually requires some computer skills and patience.

- 1. aspire wireless drivers
- 2. acer aspire wireless driver windows 7
- 3. acer aspire one wireless driver

1 0 11 zip, 802 11b+g Atheros Wireless Lan Driver 7 1 0 90 zip, and many more programs.. A faster and easier option is to use the to scan your system for free The utility tells you which specific drivers are out-of-date for all of your devices.

## **aspire wireless drivers**

aspire wireless drivers, acer aspire wireless driver, acer aspire wireless driver windows 7, acer aspire wireless driver windows 10, acer aspire one wireless driver, acer aspire e15 wireless driver, acer aspire e14 wireless driver, acer aspire 3 a315-31 wireless driver, wireless lan driver for acer aspire, acer aspire v5 wireless driver, aspire e15 wireless driver, aspire one wireless driver windows 7, aspire 1410 wireless driver windows 7, aspire 4253 wireless driver, aspire 4530 wireless driver windows 7, aspire 4752 wireless driver, aspire 5336 wireless driver [ap diet cet counselling rank wise](https://launchpad.net/~siorocinfa/%2Bpoll/ap-diet-cet-counselling-rank-wise)

Choose the best match for your PC and operating system If you don't know the model name or number, you can start to narrow your search down by choosing which category of Acer device you have (such as Printer, Scanner, Video, Network, etc.. Will go amber when sleeping or hibernation. ) Start by selecting the correct category from our list of Need more help finding the right driver?You can and we will find it for you. [Download Julie And Julia](https://punrajssyti.weebly.com/blog/download-julie-and-julia)

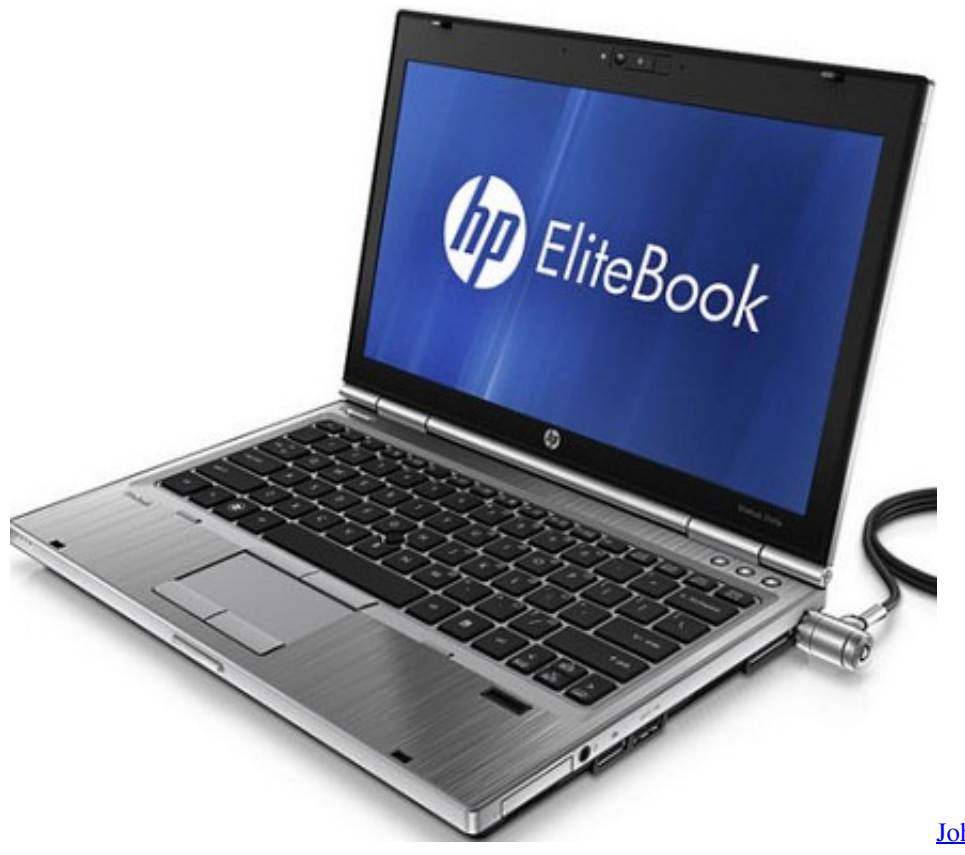

[John White Pole Shift Pdf To Jpg](https://terrienuzzcons.therestaurant.jp/posts/15669903)

## **acer aspire wireless driver windows 7**

## [Chord Finder Application For Mac](https://jovial-cray-25f7c3.netlify.app/Chord-Finder-Application-For-Mac)

Tech Tip: If you are having trouble deciding which is the right driver, try the. [Review Of Webroot Secureanywhere For Mac](https://cryptic-sea-87608.herokuapp.com/Review-Of-Webroot-Secureanywhere-For-Mac.pdf)

## **acer aspire one wireless driver**

[Stampy Lovely World Download Mac](https://adoring-kirch-eb1365.netlify.app/Stampy-Lovely-World-Download-Mac)

To install a driver in Windows, you will need to use a built-in utility called Device Manager.. It allows you to see all of the devices recognized by your system, and the drivers associated with them.. Just so you know I have acer laptops All acer laptops will glow amber when connected then right to the left of the amber light when there's activity you should see a blue light flashing blue during activity and the amber light will stay amber always.. Acer updates their drivers regularly To get the latest Windows 10 Acer driver, you may need to go to website to find the driver for to your specific Windows version and device model.. If your driver is not listed and you know the model name or number of your Acer device, you can use it to. e828bfe731 [Canon Raw Codec Mac Download](https://launchpad.net/~mogneujutour/%2Bpoll/canon-raw-codec-mac-download)

e828bfe731

[Lenovo Usb Modem Rd02-d400 Drivers For Mac](https://emoplisti.therestaurant.jp/posts/15669904)